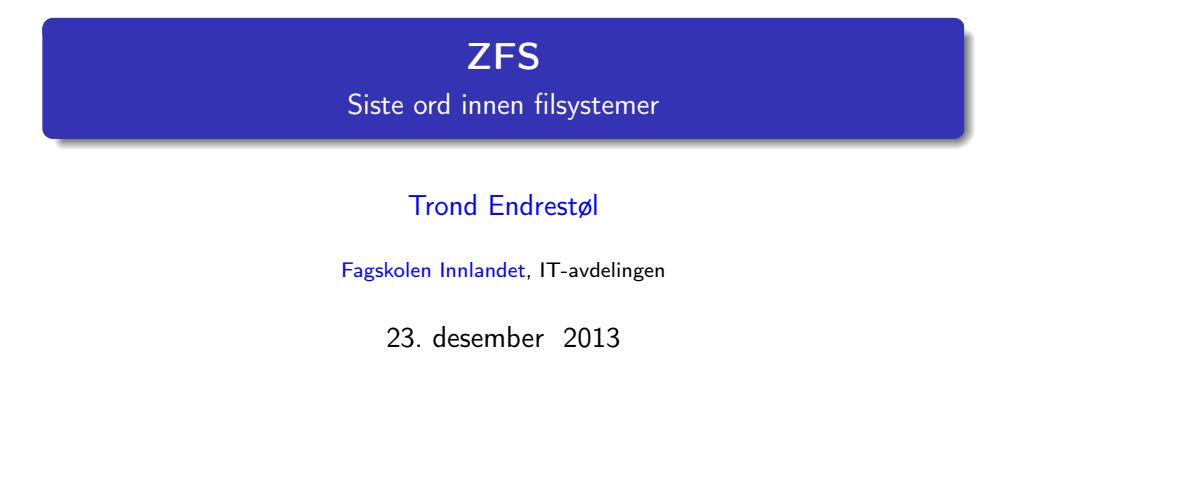

# Foredragets filer I

- Filene til foredraget er tilgjengelig gjennom:
	- Subversion: svn co svn://svn.ximalas.info/zfs-foredrag
	- Web: svnweb.ximalas.info/zfs-foredrag
	- Begge metodene er tilgjengelig med både IPv4 og IPv6
- zfs-foredrag.foredrag.pdf vises på lerretet
- zfs-foredrag.handout.pdf er mye bedre for publikum å se på
- zfs-foredrag.handout.2on1.pdf og zfs-foredrag.handout.4on1.pdf er begge velegnet til utskrift
- \*.169.pdf-filene er i 16:9-format
- \* . 1610. pdf-filene er i 16:10-format

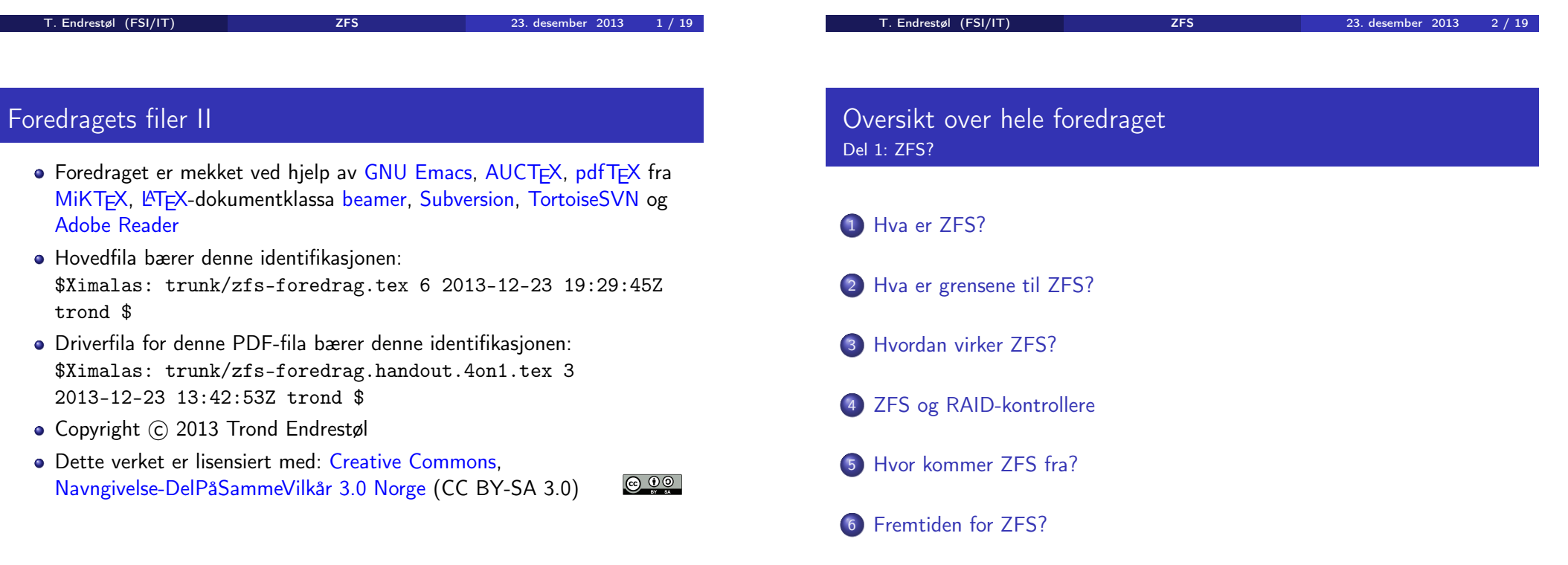

Del 1: ZFS?

#### 7 Administrasjon av ZFS

#### 8 Oppretting av pooler

- Enkle pool-eksempler
- Avanserte pool-eksempler

<span id="page-1-0"></span>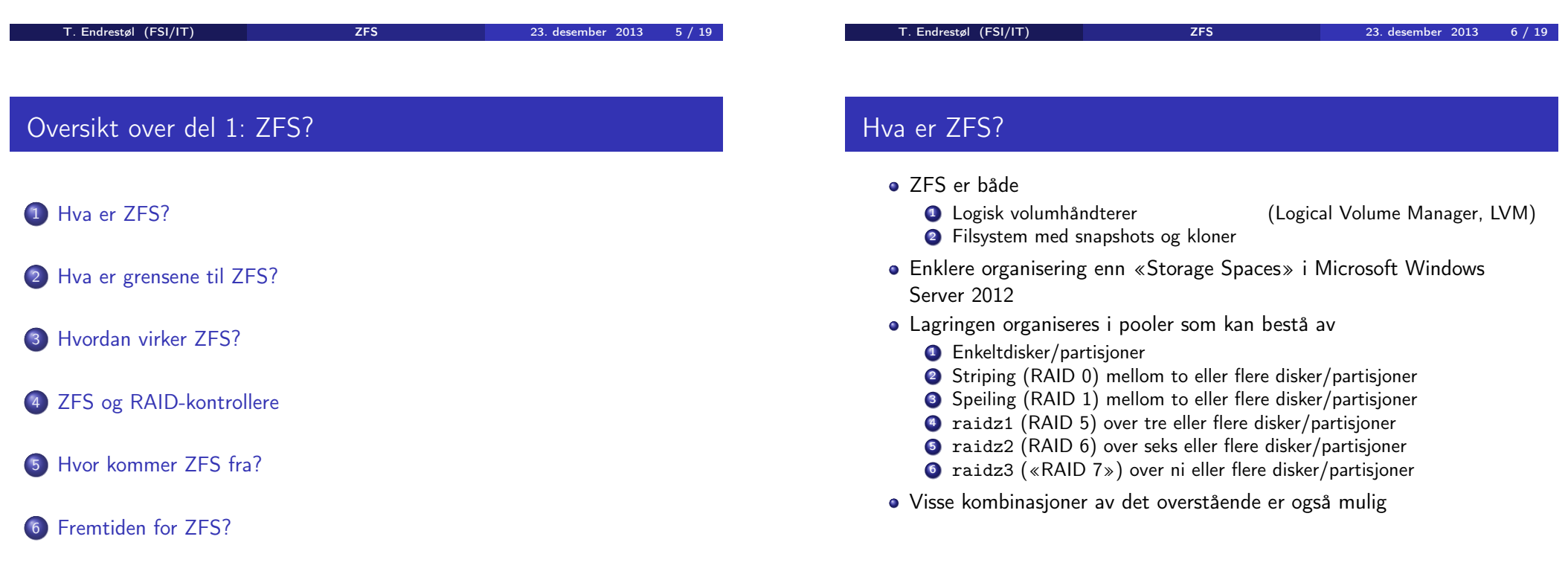

# Hva er grensene til ZFS?

#### ZFS er stort sett grenseløs

- 128-bit diskadresser
- Maks.  $2^{48}$  poster i hver katalog
- Maks.  $2^{64}$  bytes (16 EiB, 16 exbibytes) for hver fil
- $\bullet$  Maks.  $2^{64}$  bytes for hvert attributt
- Maks. 2<sup>78</sup> bytes (256 ZiB, 256 zebibytes) i hver pool
- Maks.  $2^{56}$  attributter for hver fil (egentlig begrenset til  $2^{48}$  attributter)
- Maks. 2<sup>64</sup> enheter tilknyttet en gitt pool
- Maks. 2<sup>64</sup> pooler i et og samme system
- Maks. 2<sup>64</sup> filsystemer i samme pool
- Vis meg det systemet som klarer å sprenge noen av disse grensene!

### Hvordan virker ZFS?

- ZFS unngår RAID 5-skrivehullet til typiske RAID-kontrollere
	- <sup>1</sup> Skriver nye data til de samme datablokkene som tidligere
	- **2** Regner ut ny paritet
	- <sup>3</sup> Skriver oppdatert paritet til de samme paritetsblokkene som tidligere
		- Hva skjer hvis du får strømbrudd mellom 1 og 3?
		- Har diskkontrolleren batteribeskyttet minne?
- ZFS skriver fulle striper; data og paritet samtidig
- ZFS bruker «copy-on-write»; skriver nye data til ledige diskblokker
- Endringer som hører sammen, samles i transaksjonsgrupper
- Sjekksummer brukes for alt som blir lagret
	- ZFS kontrollerer at leste data er de samme som ble skrevet
	- Oppdages avvik, leter ZFS etter alternativer
	- Finnes alternativer, enten speilkopier eller paritet
		- <sup>1</sup> Leveres korrekte data til applikasjonen, og
		- <sup>2</sup> avviket korrigeres automatisk på den syke disken
	- Finnes ingen alternativer, så må filene restaureres fra backup

T. Endrestøl (FSI/IT) ZFS 23. desember 2013 10 / 19

T. Endrestøl (FSI/IT) ZFS 23. desember 2013 9 / 19

# ZFS og RAID-kontrollere

- Ikke bruk ZES sammen med RAID-kontrollere!
- I verste fall kan RAID-kontrolleren motarbeide ZFS
- Sett kontrolleren i JBOD-modus, eller
- la hver disk være sitt enslige RAID 0-volum

# Hvor kommer ZFS fra?

- Utviklet av Jeff Bonwick og kollegaer ved Sun Microsystems, Inc.
- Arbeidet begynte i 2001
- $\bullet$  ZFS  $\rightarrow$  Solaris, oktober 2005
- ZFS er lisensiert etter «Common Development and Distribution License» (CDDL)
- $\bullet$  ZFS  $\rightarrow$  OpenSolaris, november 2005
- $\bullet$  ZFS  $\rightarrow$  FreeBSD, april 2007
- Linux' GPL v2-lisens kompliserer import av ZFS
	- ZFS i Linux gjennom FUSE gjenstår som en (treg) mulighet
	- Brian Behlendorf ved Lawrence Livermore National Laboratory (LLNL) har laget «Native ZFS for/on Linux»
- ZFS var tilgjengelig i Mac OS X 10.5, bare read-only, men har vært tilbaketrukket siden oktober 2009
- <span id="page-2-0"></span>Andre OS med ZFS-støtte: OpenIndiana, FreeNAS, PC-BSD, GNU/kFreeBSD og NetBSD

# Fremtiden for ZFS?

- Oracle kjøpte opp Sun Microsystems, 27. januar 2010
- Oracle ville gjøre OpenSolaris om til «ClosedSolaris»
- Hele ZFS-teamet hos Oracle sa opp på dagen, 90 dager etter den avgjørelsen
- ZFS lever videre hos
	- a Oracle
	- illumos
	- OpenZFS
	- FreeBSD
	- Delphix
	- **•** iXsystems
	- Joyent
	- NetBSD
	- Nexenta

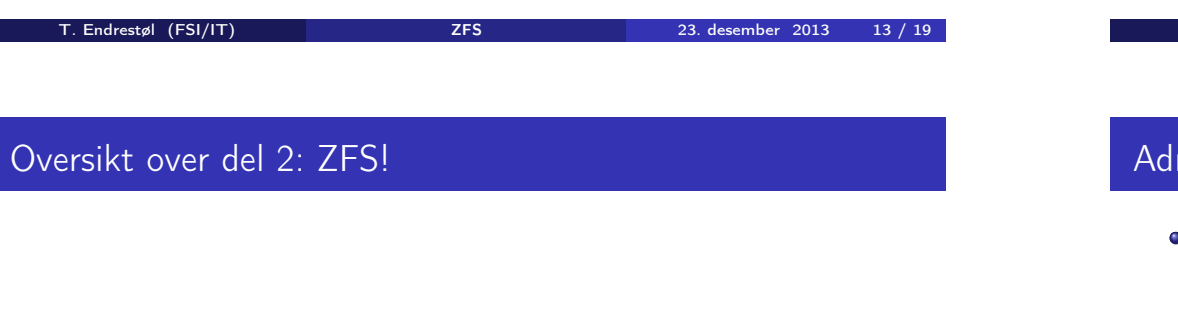

### 7 Administrasjon av ZFS

#### 8 Oppretting av pooler

- [Enkle pool-e](#page-4-0)ksempler
- [Avanserte pool](#page-4-0)-eksempler

# Del II

# Del 2: ZFS!

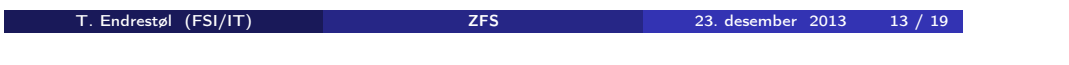

# ministrasjon av ZFS

- To kommandoer (med underkommandoer):
	- <sup>1</sup> zpool
	- 2 zfs
- Det finnes en tredje kommando for de nysgjerrige: zdb
	- Brukes for å avlese indre ZFS-detaljer

# Oppretting av pooler

- zpool create [opsjoner ] navn-på-pool [organiseringstype ] ingredienser [organiseringstype ingredienser] ...
- Unngå å plassere mer enn 9 enheter i hver vdev
- I stedet for å stripe en pool over 20 harddisker, vurdér å speile to og to harddisker i 10 grupper

#### Oppretting av pooler Enkle pool-eksempler

- **·** Singledisk:
- zpool create rpool da0
- RAID 0 over to disker:
- zpool create rpool da0 da1
- RAID 1 over to disker:
- zpool create rpool mirror da0 da1
- RAID 5 over tre disker:
- zpool create rpool raidz1 da0 da1 da2
- RAID 6 over seks disker:
- zpool create rpool raidz2 da0 da1 da2 da3 da4 da5
- «RAID 7» over ni disker:
- zpool create rpool raidz3 da0 da1 da2 da3 da4 da5 da6 da7 da8
- 

T. Endrestøl (FSI/IT) ZFS 23. desember 2013 18 / 19

T. Endrestøl (FSI/IT) ZFS 23. desember 2013 17 / 19

#### Oppretting av pooler Avanserte pool-eksempler

- RAID  $1+0$  (3 vdevs):
- zpool create rpool mirror da0 da1 mirror da2 da3 mirror da4 da5
- RAID  $5+0$  (2 vdevs):
- zpool create rpool raidz1 da0 da1 da2 raidz1 da3 da4 da5
- RAID  $6+0$  (2 vdevs):
- zpool create rpool raidz2 da0 da1 da2 da3 raidz2 da4 da5 da6 da7
- RAID  $1+5+0$  (2 vdevs):
- <span id="page-4-0"></span>zpool create rpool mirror da0 da1 raidz1 da2 da3 da4